## **SafeKey**

*SafeKey* .

*SafeKey* :

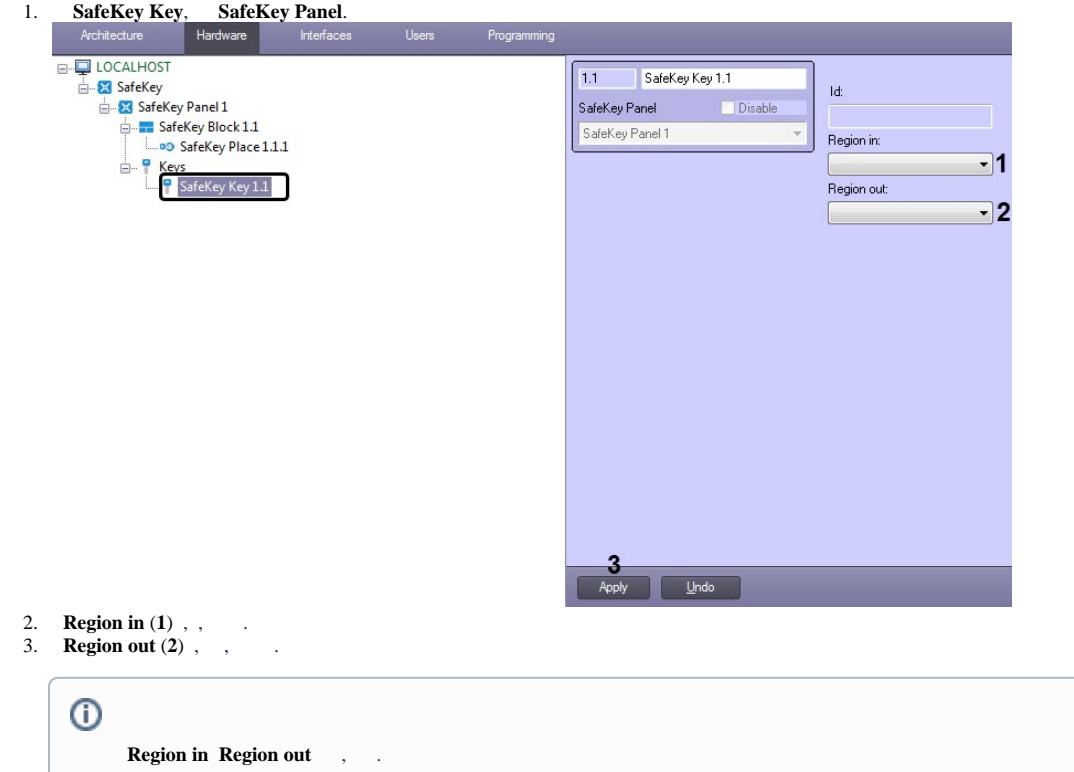

4. **Apply** (**3**) .

*SafeKey* .